## **3D Printing**

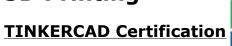

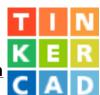

| Name |   |  |  |
|------|---|--|--|
|      | _ |  |  |

| Date: | Period: |  |
|-------|---------|--|
|       |         |  |

Please complete the following in the order it is presented on the list. Sign your name as you complete each item.

|    | What to Do                                                                                                    | Sign your<br>name when<br>each is<br>completed |
|----|----------------------------------------------------------------------------------------------------|------------------------------------------------|
| 1  | Place your proper heading on this paper.                                                                                              |                                                |
| 2  | Pick up your laptop and sign in. Launch Google Chrome and navigate to <a href="http://www.tinkercad.com">http://www.tinkercad.com</a> |                                                |
| 3  | Click on "Create Free Account" in the upper right corner of the website.                                                              |                                                |
| 4  | Using your school Google email, create an account. Write your password here:                                                          |                                                |
| 5  | Click on "Learn" at the top of the screen. This will take you to the lessons.                                                         |                                                |
| 6  | Scroll down to the "Basics" section. Begin with the first lesson and complete the following lessons:                                  |                                                |
| 7  | Lesson: Learning the Moves                                                                                                    |                                                |
| 8  | Lesson: Camera Controls                                                                                                    |                                                |
| 9  | Lesson: Creating Holes                                                                                                    |                                                |
| 10 | Lesson: Scale, Copy & Paste                                                                                                    |                                                |
| 11 | Lesson: Key Ring, Letters!                                                                                                    |                                                |

|    | What to Do                                                                                                    | Sign your<br>name when<br>each is<br>completed |
|----|----------------------------------------------------------------------------------------------------|------------------------------------------------|
| 11 | Lesson: Die on the Workplane                                                                                                    |                                                |
| 12 | Lesson: Mine craft Party Glasses                                                                                                    |                                                |
| 13 | Lesson: Cufflinks                                                                                                    |                                                |
| 14 | From the <b>Gadgets</b> section: Choose one lesson to complete. It's your choice. Which lesson did you choose?                                                              |                                                |
| 15 | From the <b>Jewelry</b> section: Choose one lesson to complete. It's your choice. Which lesson did you choose?                                                              |                                                |
| 16 | From the Miniatures, Figures or Home Décor sections, choose one lesson to complete. It's your choice. Which lesson did you choose?                                          |                                                |
| 17 | Once you have completed all the assigned lessons, place your sticky note on your computer so the teacher can check your work. Now you are ready to create your own designs! |                                                |